# Calcul du PGCD en parallèle

# Sidi Mohamed SEDJELMACI

Attaché de recherche au LIPN.

Journée en l'honneur du Pr. Christian LAVAULT.

Villtaneuse le 05/07/2011.

# Une petite anecdote

Question: Quel est le numéro de téléphone de la salle A105 de l'institut Galilée ?

Réponse: C'est le 01 49 40 28 62.

Question: Peut-on se rappeler des 4 derniers chiffres ? Réponse: Oui : Par exemple considérer la suite

$$
u_0 = 2, u_1 = 8
$$
 et  
 $u_{n+2} = |u_{n+1} - u_n|$ .

Ce qui donne bien  $u_2 = 6$  et  $u_2 = 2$ .

 ${\bf Propri\acute{e}t\acute{e}s}$  de la suite  $u_{n+2} = |u_{n+1}|$  $-u_n$ |;  $u_0, u_1 \geq 1$ .

- 1.  $\forall n \geq 0, u_n \geq 0.$
- 2.  $\exists N \geq 0$ , tel que  $u_N = 0$

**3.** Si 
$$
u_{k+1} = 0
$$
, alors  $u_k = PGCD(u_0, u_1)$ 

 $\text{EXEMPLE: }\left(\bm{2},\,\bm{8}\right)\rightarrow\{\,\bm{6},\,\bm{2},\,\bm{4},\,\bm{2},\,\bm{2},\,\bm{0}\,\}\;\;\text{ et }\,PGCD(6,2)=2.$ 

• Ancêtre de l'algorithme d'Euclide:

1 itér. d'Euclide = plusieurs itér.  $|u_{n+1}\rangle$  $- u_n$ .

- Analyse en moyenne délicate (Knuth-Yao, 2000).
- Pire des cas de l'algorithme :  $(u_0, u_1) = (2^{n-1}, 1)$  avec  $3 \times 2^{n-1} - 2$  itérations.

### PGCD de deux entiers

### Motivations:

- 1. Pratique: Le PGCD est très utilisé en Calcul Formel, cryptographie, arithmétique des ordinateurs, etc...
- **2. Théorique:** Complexité parallèle inconnue: NC or P-complet?  $Séquentiel: O(n log<sup>2</sup> n log log n), Knuth (70)-Schönhage (71).$ *Parallèle:*  $O_{\epsilon}(n/\log n)$  temps avec  $O(n^{1+\epsilon})$  processeurs, Chor-Goldreich (90), Sorenson (94) and Sedjelmaci (08).

Depuis 1990 : ? Aucune amélioration ! Ce problème résiste encore (P ou NC ?)

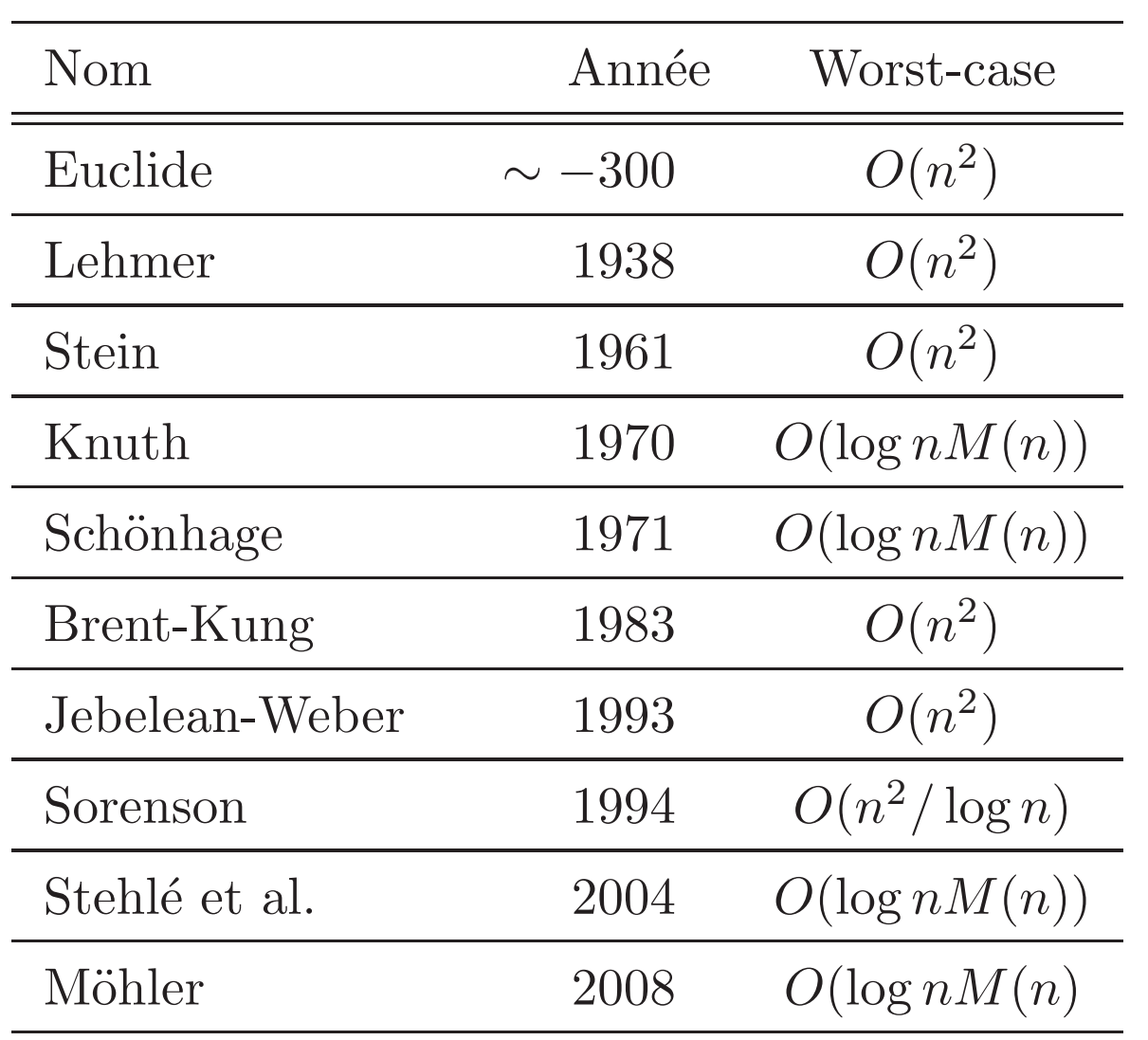

Table 1: Algorithmes du PGCD en séquentiel.

En pratique, on utilise les algorithmes du PGCD suivants :

- Knuth-Schönhage: Entiers très longs
- Jebelean-Weber: Entiers de moyenne taille
- Euclide ou Binaire: Petits entiers. (ou MBE, Sed.-Weber, IPL, 2011)

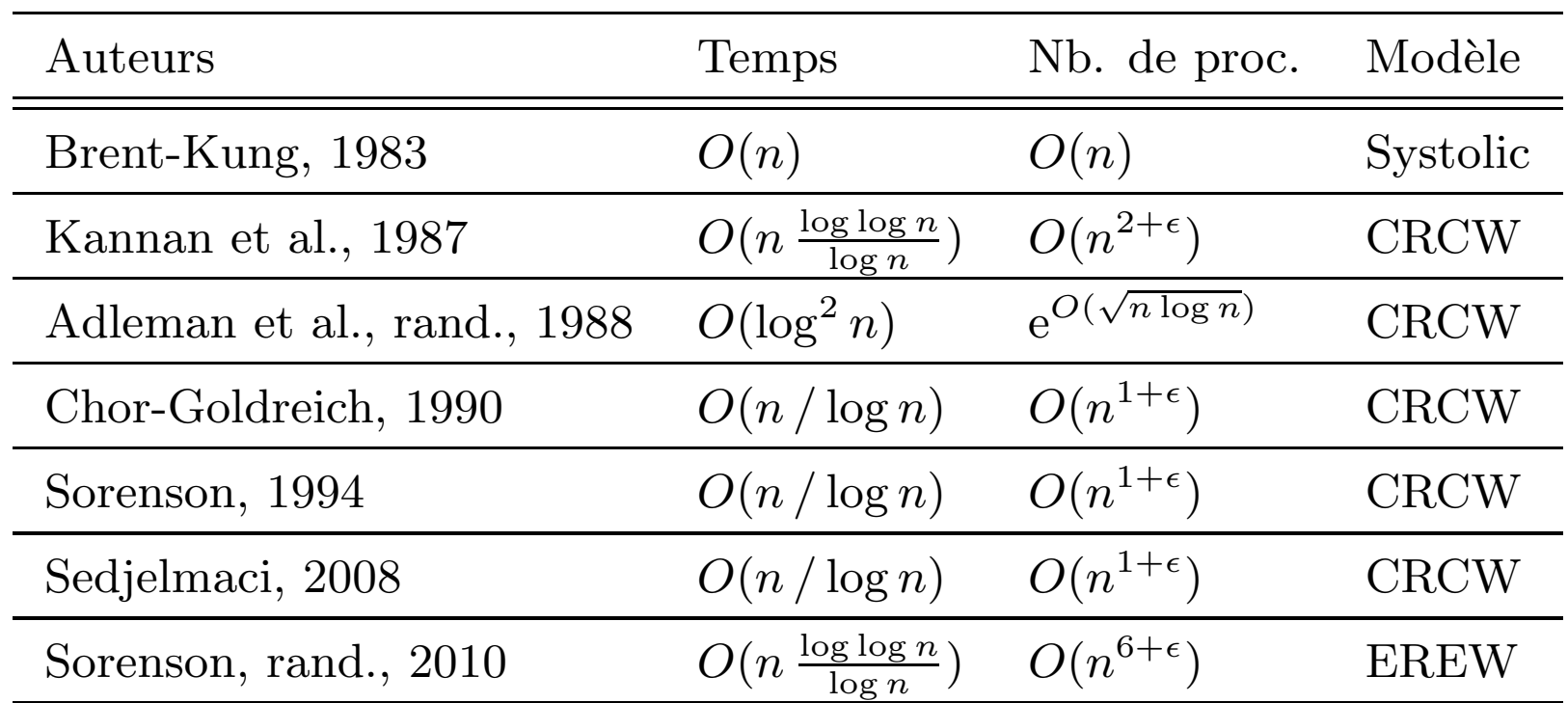

Table 2: Algorithmes du PGCD en parallèle.

### Algorithme PM de Brent-Kung

Il réduit 2 bits à chaque itération en temps constant  $0(1)$ .

• Il se base sur la simple propriété: Si  $u$  et  $v$  sont impairs alors: Soit  $u + v \mod 4 = 0$ , soit  $u - v \mod 4 = 0$  (exclusivement).

Exemples:  $(13 + 7) \mod 4 = 0$  et  $(15 - 7) \mod 4 = 0$ .

• La retenue (pour <sup>+</sup> ou −) se fait progressivement uniquement par tranche de <sup>2</sup> bits (pipelining).

Coût paralèle:  $O(n)$  en temps avec  $O(n)$  processeurs (calcul systolique).

#### Algorithme KMR: Kannan-Miller-Rudolph

Soient  $u, v$  2 entiers de  $n$  bits. On calcule en parallèle:  $r_k = k u \bmod v$ , pour  $0 \leq k \leq n$ .

Principe des trous des pigeons: Il existe  $i \neq j$  tels  $r_i$  et  $r_j$  ont les même  $\log n$  premiers bits. Exemple  $(u, v) = (143, 221), n = 8$ : on a:

$$
(0 \times 143) \mod 221 = 0 = 000...0_2.
$$
  
\n
$$
\rightarrow (1 \times 143) \mod 221 = 143 = 100...1_2.
$$
  
\n
$$
(2 \times 143) \mod 221 = 65 = 010...1_2.
$$
  
\n
$$
(3 \times 143) \mod 221 = 208 = 110...0_2.
$$
  
\n
$$
\rightarrow (4 \times 143) \mod 221 = 130 = 100...0_2.
$$
  
\n
$$
(5 \times 143) \mod 221 = 52 = 001...0_2.
$$
  
\n
$$
(6 \times 143) \mod 221 = 195 = 110...1_2.
$$
  
\n
$$
(7 \times 143) \mod 221 = 117 = 011...1_2.
$$
  
\n
$$
(8 \times 143) \mod 221 = 39 = 001...1_2.
$$

• On remarque que  $(4 \times 143) \text{ mod } 221 - (1 \times 143) \text{ mod } 221 = 13 = v - (3u) \text{ mod } v.$ 

• En faisant la différence  $|r_i - r_j|$  on réduit à chaque itération de  $O(\log n)$  bits. D'où  $O(n/\log n)$  itérations. Chaque itération coûte  $O(\log \log n)$  en temps avec  $O(n^2 \log^2 n)$  processeurs.

• Coût paralèle total :  $O(\frac{n \log \log n}{\log n})$  en temps avec  $O(n^2 \log^2 n)$ processeurs sur une CRCW PRAM.

 $\bullet$  L'algorithme KMR est le premier algorithme sous-linéaire.

### Algorithme de Chor et Goldreich:

Remarque: Dans l'algorithme PM, seuls les deux derniers bit s servent à déterminer la prochaine opération: + ou −..

Idée: Une  $phase$  : Regroupe  $(pack)$   $O(\log n)$  itérations à la fois en considérant uniquement que les  $O(\log n)$  derniers bits des opérandes.

• Il y a  $O(n/\log n)$  phases.

• Chaque phase peut se faire en  $O(1)$  en temps avec  $O(n^{1+\epsilon})$ processeurs.

• Complexité paralèle totale :  $O(n/\log n)$  en temps avec  $O(n^{1+\epsilon})$ processeurs sur une CRCW PRAM.

Meilleure performance parallèle actuelle.

**Question**: Comment multiplier un entier de  $n$  bits par un entier  $\text{de } \log n \text{ bits en temps constant ?}$ 

- Représenter un entier  $A = \ldots a_4 a_3 a_2 a_1$  de *n* bits par les 2 entiers suivants en base  $\log n$ :

$$
A_P = \dots a_4 \, 0 \, a_2 \, 0 \text{ et } A_I = \dots 0 \, a_3 \, 0 \, a_1,
$$

- Les  $a_i$  et les "0" sont des blocks de  $(\log n)$  bits qui ne s'interceptent pas dans  $A_P$  et  $A_I$  et  $A = A_P + A_I$ .

Exemple: Calculer  $7 \times 1234$ . En base 10, on découpant par block d'un digit:  $A_I = 1030$  et  $A_P = 0204$ . Puis

 $7 \times 1234 = 7 \times (1030 + 0204) = 7210 + 1428 = 8638.$ 

- Il n'y a pas de propagation de retenue dans les produits!
- L'addition se fait en  $O(1)$  en parallèle (Chandra et al.)

L'algorithme Par-ILE: (ISSAC'01 & JDA'08).

Input:  $u \ge v$  et  $k = 2^m = O(n)$  t.q.  $p > 2m + 3$ .  ${\bf Output:}\; R_{ILE}(u, v).$ 

Step 1:

$$
\lambda = 2m + n - p + 2
$$
,  $u_1 = \lfloor u/2^{p-\lambda} \rfloor$ ,  $v_1 = \lfloor v/2^{p-\lambda} \rfloor$ , and  
\n $u = u_1 2^{p-\lambda} + u_2$ ,  $v = v_1 2^{p-\lambda} + v_2$ .

**Step 2:** For 
$$
i = 1, 2, \ldots, 2^m
$$
 Do in parallel  $q_i := \lfloor i u_1 / v_1 \rfloor$ ;  $r_i := i u_1 - q_i v_1$ ; if  $r_i < v_1 / k$  then  $r := r_i$ ;  $a := i$ ;  $b := q_i$ ; if  $v_1 - r_i < v_1 / k$  then  $r := v_1 - r_i$ ;  $a := i$ ;  $b := q_i + 1$ ; End Do

**Step 3:** Compute in parallel  
\n
$$
R_{ILE} = |au - bv| = |r2^{p-\lambda} + au_2 - bv_2|;
$$
\n**Return** 
$$
R_{ILE} < 2v/k.
$$

EXEMPLE: Soient  $u = 1759291$  et  $v = 1349639$ . Leurs représentations binaires sont respectivement:

> 11010110  $1100000111011_2 = 1759291$ 10100100 1100000000111<sub>2</sub> = 1 349 639

On a  $n = p = 21$ . Pour  $m = 3$ , on obtain  $\lambda = 2m + 2 = 8$ ,  $u_1 = 214$ et  $v_1 = 164$  (les bits représentant  $u_1$  et  $v_1$  sont en gras). En utilisant EEA à  $u_1$  et  $v_1$ , on trouve les entiers q, r, b et a  $(r = au + bv)$  suivants:

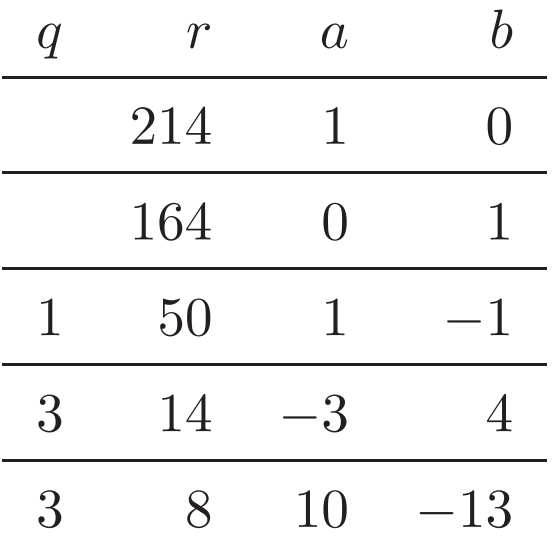

Dans notre exemple, on obtient  $a = -3$ ,  $b = 4$ ,  $r = 14 < v_1/k = 164/8 = 20.50$  et

 $R_{ILE} = |-3u + 4v| = 120\,683 < v/8 = 168\,704.88$ 

Propriétés de Par-ILE:

- Complexité parallèle:  $O(n/\log n)_{\epsilon}$  en temps avec  $O(n^{1+\epsilon})$ processeurs sur une CRCW PRAM (ISSAC'01).
- $\bullet$  C'est le seul algorithme qui calcule en parallèle les coéfficients de Bézout avec cette performence  $(JDA'08)$ .

Depuis 1990, aucune amélioration de la complexité en parallèle !

## Questions:

- Est-ce que l'approche par réductions a atteint ses limites?
- Existe-il d'autres approches ?

Quelques essais:

1) Le PGCD comme un S.L.P. (Straight Line Program) (ANTS'08).  $SLP \sim$  Algorithme sans test et sans branchements conditionels.

2) Une approche par intégrale pour calculer le PGCD (LAGOS'11).

$$
\to \quad \gcd(a,b) = \int_0^1 H(a,b,s) \, ds \quad \text{(avec noyaux)}.
$$

### Un PGCD par Straight Line Program (ANTS'<sup>08</sup> )

Définition (Miller, Ramachandran et Kaltofen):

Un straight-line program (ou SLP) sur un semi anneau commutatif  $R = (R, +, \times, 0, 1)$  est une suite d'affectations de type  $a \leftarrow b + c$  ou  $a \leftarrow b \times c$ , où b et c sont soit des éléments de R soit des variables définies précédemment.

Théorème (Valiant, Skyum, Berkowitz, Rackoff):

Tout programme séquentiel calculant un pôlynome de degré  $d$  en  $C$  étapes peut être convertis en un programme parallèle en temps  $O(~(\log d)~(\log C + \log d)$  ) avec  $O(~(Cd)^{\beta}$  ) processeurs, pour un certain  $\beta \geq 1$  approprié.

## Applications:

- Le calcul du déterminant d'une matrice est dans NC (algorithme de Gauss).
- Le PGCD de deux polynômes est dans NC (calcul de sous-résultant).

Question: Existe t-il un SLP pour le PGCD de deux entiers ?

Input:  $x, y > 0$  impairs;  $Output: PGCD(x, y);$ 

$$
\left(\begin{array}{c}u\\v\end{array}\right)\leftarrow\left(\begin{array}{c}x\\y\end{array}\right);
$$

While ( $u \neq v$ )

$$
\left(\begin{array}{c}u\\v\end{array}\right) \leftarrow \left(\begin{array}{c}v\\(u+v)/2^t\end{array}\right); t.q.: (u+v)/2^t \text{ est impair.}
$$

EndWhile

Return <sup>u</sup>.

Exemple: Pour  $(x, y) = (35, 19)$ , on obtient:

$$
\begin{pmatrix} 35 \\ 19 \end{pmatrix} \rightarrow \begin{pmatrix} 19 \\ 27 \end{pmatrix} \rightarrow \begin{pmatrix} 27 \\ 23 \end{pmatrix} \rightarrow \begin{pmatrix} 23 \\ 25 \end{pmatrix} \rightarrow \begin{pmatrix} 25 \\ 3 \end{pmatrix}
$$

$$
\rightarrow \begin{pmatrix} 3 \\ 7 \end{pmatrix} \rightarrow \begin{pmatrix} 7 \\ 5 \end{pmatrix} \rightarrow \begin{pmatrix} 5 \\ 3 \end{pmatrix} \rightarrow \begin{pmatrix} 3 \\ 1 \end{pmatrix} \rightarrow \begin{pmatrix} 1 \\ 1 \end{pmatrix}.
$$

**Théorème**: Soient  $u, v \ge 1$  deux entiers impairs de n bits,  $n \ge 1$ , tels que  $|u - v| = r2^t > 1$ , avec  $r \ge 1$  impair, et  $t \ge 1$ . Soit  $(u_k, v_k)$ la suite des termes consécutifs obtenus dans l'algorithme du PGCD, avec  $(u_0, v_0) = (u, v)$ . Alors

- *i*)  $\max\{u_{t+1}, v_{t+1}\}$  < (3/4)  $\max\{u, v\}$ .
- *ii*) l'algorithme se termine après au plus  $n^2/\log_2(4/3)$ itérations et retourne  $PGCD(u, v)$ .
- *iii*) On peut remplacer la boucle While  $u \neq v$  par la boucle For  $i = 1$  to  $3n^2$  dans l'algorithme.

Input:  $x, y > 0$  impairs;  $Output: PGCD(x, y);$ 

$$
\left(\begin{array}{c}u\\v\end{array}\right)\leftarrow\left(\begin{array}{c}x\\y\end{array}\right);
$$

For  $i = 1$  to  $3n^2$  do

$$
\left(\begin{array}{c}u\\v\end{array}\right) \leftarrow \left(\begin{array}{c}v\\(u+v)/2^t\end{array}\right); \ \text{t.q.: } (u+v)/2^t \text{ est impair.}
$$

EndWhile Return <sup>u</sup>.

 $\operatorname{L'algorithmetic}$  ADD-GCD.

Input: 
$$
A = (a_n, a_{n-1},..., a_1)_2
$$
 un entire positif ;  
\nOutput:  $A' = (a_n, a_{n-1},..., a_1),$  t.q.:  
\n $A' = A/2^t$  est un entier impair.  
\n $a_{n+1} = 0$  ;  
\n**for**  $k = 1$  **to**  $n - 1$  **do**  
\n $c = (1 + a_1) \pmod{2}$   
\n**for**  $i = 1$  **to**  $n$  **do**  
\n $a_i = c \cdot a_{i+1} + (1 + c) \cdot a_i \pmod{2}$  ;  
\n**endfor**

endfor

**Return** 
$$
A' = (a_n, a_{n-1}, \dots, a_1).
$$

L'algorithme MAKEODD en  $O(n^2)$ .

- L'algorithme ADD-GCD, avec la version MakeOdd, est un  $SLP$ définie sur le corps  $GF(2)$ : C'est le seul SLP qui calcule le PGCD de deux entiers.
- Nombre d'étapes:  $O(n^4)$ .
- Les bits d'entrée sont  $u_n, u_{n-1}, \ldots, u_1$ , et  $v_n, v_{n-1}, \ldots, v_1$  de u et v.
- Les bits de sortie sont  $d_n, d_{n-1}, \ldots, d_1$  de  $d = PGCD(u, v)$ . Chaque  $d_i$  est un polynôme multivarié par rapport aux variables d'entrée  $u_i$  et  $v_i$ . C'est-à-dire:

$$
d_i = d_i(u_n, u_{n-1}, \ldots, u_1; v_n, v_{n-1}, \ldots, v_1).
$$

Malheureusement le degré de chaque polynôme  $d_i$ , généré par ce SLP, croît exponentiellement, et le théorème de contraction de Valiant ne peut pas <sup>s</sup>'appliquer dans ce cas.

### $\bf{Calcul}$  du  $\bf{PGCD}$  par intégrale  $(\bf{LAGOS}$   $2011)$

L'idée:

PGCD

 $=$  Nb. de solutions d'une équation Diophantienne

 $=$  Coéfficient d'un produit de deux séries génératrices.

 $=$  Une intégrale de Cauchy pour calculer ce coéfficient:

$$
\gcd(a, b) = \frac{1}{\pi} \int_0^{\pi} \cos[(b - a)x] \frac{\sin^2(abx)}{\sin(ax)\sin(bx)} dx.
$$

#### Un PGCD pour des nombres réels ?

La formule précédente peut s'étendre à certains réels:

Exemples:

$$
\gcd(1/2, 1/2) = \frac{1}{\pi} \int_0^{\pi} \frac{\sin^2(x/4)}{\sin^2(x/2)} dx = \frac{4}{\pi} \int_0^{\pi/4} \frac{\sin^2(t)}{\sin^2(2t)} dt = \frac{1}{\pi}.
$$

$$
\gcd(1, 1/2) = \frac{1}{\pi} \int_0^{\pi} \cos(x/2) \frac{\sin(x/2)}{\sin(x)} dx = \frac{1}{\pi} \int_0^{\pi} \frac{1}{2} dx = \frac{1}{2}.
$$

→ Quels sens donner à ces formules ?

- P. Erdös a dit, en parlant de la suite de Collatz  $(3n + 1)$ : Les mathématiques ne sont prêtes pour aborder ce genre de problème !

- Cette réflexion pourrait s'appliquer au calcul du PGCD en parallèle: Peut-être faudrait-il développer d'autres outils ?

- Importance de cette question:

$$
(P = NC ?) \leftrightarrow (P = NP ?)
$$